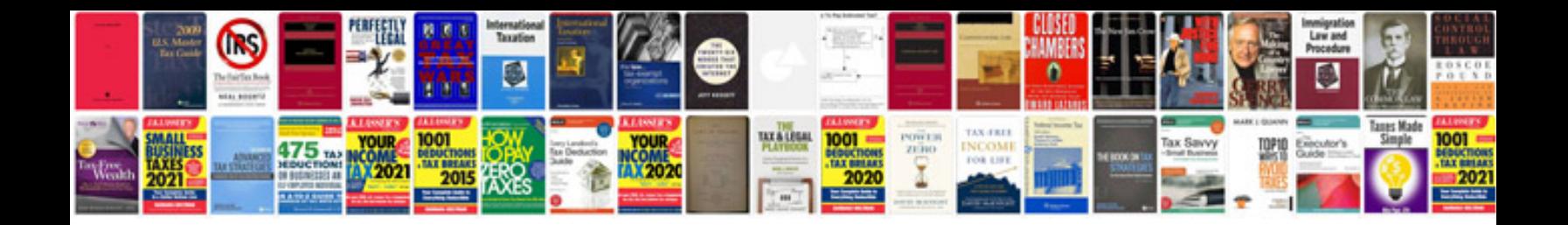

**Job application letter filetype doc**

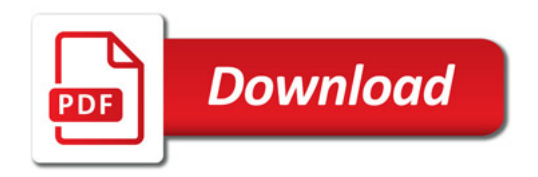

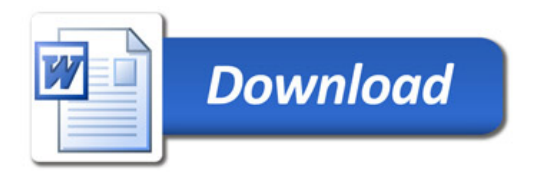